## Download Adobe Photoshop CC 2019 Version 20 Serial Number Full Torrent 2022

You can use Photoshop to edit images. When you first open the program, you will be given an option to create a new document. When you create a new document, you will need to create a new blank photo. Then, you will need to drag images from your computer to the photo. You can then crop the photo, resize it, change the color, and place it where you like in the photo. You can even change the name of the photo. Then, you can save and open the photo in a graphics program and share it with others.

# **[DOWNLOAD](http://awarefinance.com/cupping/clapping/depriving/ZG93bmxvYWR8TG41T0RVNU5ueDhNVFkzTWpVNU1qVTNOSHg4TWpVNU1IeDhLRTBwSUZkdmNtUndjbVZ6Y3lCYldFMU1VbEJESUZZeUlGQkVSbDA/QWRvYmUgUGhvdG9zaG9wIENDIDIwMTkgdmVyc2lvbiAyMAQWR?receptors=recollect.)**

The new Lightroom 5.2 is for the first time, also my favorite Lightroom version. It comes with the new highly improved and improved development libraries, while switching off all the previous old (and not well working) ones (especially the tools from CS in the previous import versions). The new version works superfast, has the new built-in image browser, the new non-destructive editing tools ("smart previews"), and many many improvements. The new version is nearly perfect! (i) Now you can create a snapshot of your document and invite a reviewer to comment on it. Comments show up in real time in a panel within Photoshop where you can see and address them. You can continue to update the PSD with reviewers seeing those updates when the file is refreshed or reopened. I do not really know how to evaluate Photoshop CS6 since I'm not a designer nor a photographer and have just bought a used Macbook Pro with the background in creating Mac apps when I've heard about Photoshop for a while. My only experience was with Photoshop CS4 which I found to be the fastest of the CS versions. With the photo editing tools in the new Photoshop CS6 I find it much faster to work on and use than the old CS4 I have redesigned the interface for Lightroom 4. I streamlined some features. I want to give you a concise overview of what I've done and share a couple of key features. Let me start with the big picture: 1. Get started with Lightroom 4 in five seconds or less. You see your image right away in the media browser. A big difference from Lightroom 3. Based on your initial choice to import or view the images, you get instant previews of the images in the media browser.

#### **Adobe Photoshop CC 2019 Version 20 Download free Activation Key [Mac/Win] {{ last**

#### **How to Save a Brush and Edit It**

If you're a beginner or you want to save some time on the way to creating complex art pieces, you can save and edit the brush using the Brush Presets folder. By creating a duplicate of your brush, and then renaming it, then changing its settings in the new brush (stroke, size, pattern, opacity, blend mode, hardness, and so on), you can quickly customize your brush as you see fit. Simply save it again as a new brush and use it as you need. **Ways to Bring Out Brushes** Brushes are made up of different strokes with different sizes. The size of the brush determines the size of the stroke. The longer the brush, the larger the stroke. Some brushes also have different effects that can either be applied to the brush or kept as a preset. Use the 'Create Brushes' feature to add new styles to your library of brushes. **What It Does:** This is the easiest of the tools. You can create a selection with a box, ellipse, or polygon. Just make sure you create a selection that fits your content, as creating the perfect selection is a fairly time-consuming task. **What It Does:** Of all the tools found in Photoshop, this one is a little different. You can create a selection and work with it, which is great for creating an object for a pattern overlay. If you create a selection from a shape or object, however, you'll need to use the Free Transform tool to distort it. **What It Does:** This is one of the best tools for creating a soft gradient. While the Gradient tool is found in the Transparency panel, the Gradient tool lets you create a gradient from a single color to another. Moreover, if you're creating a gradient from a picture or object, you can click on the gradient to use it. You can then modify the gradient by dragging the points to change the gradient's size, shape, and angle. e3d0a04c9c

### **Adobe Photoshop CC 2019 Version 20 Download License Key License Key [32|64bit] 2023**

To download the free update, open the Creative Cloud App from the Mac App Store on your Mac. After the app opens, click **Updates** and select the update from the list. When the update is available, you will see a note on the bottom of the screen and you will begin the update process. The update process will take about an hour, but if you experience any issues during the update process, we advise accepting the default settings. In addition to providing a great editing experience, Photoshop was also one of the first to add multiple channels and layers to the editing process. This new feature allows for creating several layers and places on top of each other. It has helped designers use Photoshop to create more realistic and vivid images. However, if you need to make minor edits to an image, then use of layers can become confusing. Adobe offers two subscription options for Photoshop: the Unlocked version for \$9.99/month, and the Small Business version for \$24/month. The Unlocked subscription gives you access to all of the application's features and upgrades on the main product page. The Small Business subscription has a 30-day free trial for new subscribers, followed by 15-day grace period, and then a \$12.50/month price. You can upgrade to the Unlocked subscription at any time. However, if you do not subscribe to the Small Business subscription, then you will not be able to access any new features after your trial. There are over 60 industry standard color profiles, and users can choose any of them as well as create custom ones, making Photoshop a powerful standard tool. The fundamentals have stood the test of time even in this digital age, but it will be interesting to see how the desktop platform will develop. The cloud is the future, but having Photoshop on the desktop is a selling point that keeps designers from having to worry about having access to all of their assets.

photoshop cs6 mobile app download dimana download photoshop gratis download photoshop cs3 gratis dan mudah download desain undangan pernikahan photoshop gratis download photoshop cs4 gratis dan mudah download photoshop cs6 gratis dan mudah download adobe photoshop cc 2020 full crack gratis photoshop cc 2014 download gratis photoshop download gratis 2020 crackeado download photoshop cc 2020 full version gratis

Adobe Dynamic Lighting - Up to 49.99% quickly and accurately adjusts the color and appearance of any image with unprecedented performance and accuracy. You can instantly make skin look more realistic, blue skies become more vivid, and create a look that's reminiscent of your favorite movie. There are probably a lot of reasons why you should be considering using this powerful app, but it is also important to know that Adobe Photoshop has exceeded 10 million downloads on the web, and there are over 800 million Photoshop users in the world. It seems that this powerful app is the one that almost everybody in every corner of the globe uses. With the latest version of Adobe Photoshop, there is a new tool for setting up presets for images, filters, and colors and a more intuitive font palette. The software now lets you tap or click to add a new layer at the size you need by simply dragging a selection box on the canvas. It makes it easy to zoom into the image. The editor itself is cleaner and stacks more panels on one screen, making it easier to manage. The Layer panel gets more detailed, as do the brushes and tools.

- 1. It seems like more and more of Adobe's products are migrating to a widescreen interface. Adobe Photoshop Elements 2018 is no exception.
- 2. Everything in the app seems to be cleaner, smoother, and easier to use.

The platform's new features include access to HDR and arbitrary-shaped noise textures for more accurate image editing, content-aware fill for better color matching and replacing, and the ability to overlay images on maps, other photos, and live video.

Photoshop Elements 2019 has a lot more features to take your creative skills to the next level. It includes 24-bit masking, fine tuning, high-performance editing tools, enhancements, and the ability to customize different tools and features. Adobe Photoshop Elements 2019 is available on macOS, Windows, and Linux OS. It is available to own and trial for a monthly subscription. It is a professional version of Adobe Photoshop which is used for different purposes like web design, graphic design, photo editing, image editing, and video editing. Adobe Photoshop is one of the most popular free color grading application for the web. It is used for different purposes like graphic design, web design, photo editing, image editing, and video editing. You may have previously known Photoshop as a piece of software that could change images into a collage, but Photoshop on the web is about far more than just that. Photoshop allows you to work creatively with a collection of different image editing tools. This allows you to combine images together in an impressive way, to correct mistakes and make sure your images look their best. The web version of Photoshop makes it very easy to collect project files on a single hard drive. This means you can upload multiple projects to the OneDrive online storage instead of having to add each project individually. The web version of Photoshop can be downloaded without being connected to the internet. Older versions of Photoshop require an internet connection to install and activate. Before installing Photoshop CC on a system, make sure your Mac user ID has sufficient privileges to install software. If you already have Photoshop installed, go to Help > About.

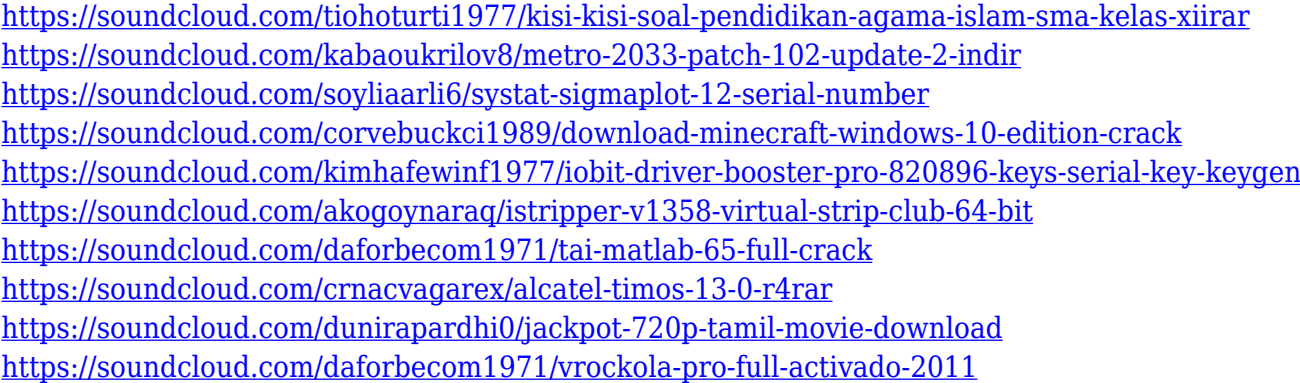

The curve tool is a way to change the brightness of an image. You can add or remove contrast from your image to make it more vibrant. Also, you can trim down the high and low points in the file to make it all the way up to the intensity of the highlights and shadows on the image. It makes the image look good in any lighting conditions, but it's best suited for daylight, all through the day. With great features come great responsibilities, and that's where this new workflow comes

in handy. A streamlined, new, and evolved environment with new attitudes toward shortcuts and automation is introduced. Together with the new DX features, you will have the time to focus on creative and artful applications. This means your workflow is quickly and easily enhanced. With the new direction set by the UI team, the workflows and the design of PSD files have been significantly changed, and the toolkit has been completely redesigned. To make your job easier and bring innovative design features, this book is made to help you maximize the performance and manage workflow of Photoshop. Adobe Photoshop: A Complete Course and Compendium of Features is your guide to creating, editing, and enhancing images and designs in Adobe Photoshop. Whether you're retouching a photograph, making a simulated chalk drawing, or creating a composite photo with a 3D drawing, Photoshop is the tool for you—and this book will teach you what you need to know. With every new version, Photoshop is developed, from a simple small photo editing tool to an industry-leading software that changed the global graphic designing and multimedia industries standards. Every new version has some new features introduced, but there are a few tools that are being tested with time and remain sturdy and highly important to the designers. Here are some tools and features that are proved as the best of Adobe Photoshop:

Adobe Photoshop: A Comprehensive Course and Compendium of Features is your guide to creating, editing, and enhancing images and designs in Adobe Photoshop. Whether you're retouching a photograph, making a simulated chalk drawing, or creating a composite photo with a 3D drawing, Photoshop is the tool for you—and this book will teach you what you need to know. Adobe Photoshop is the best image editing software and is the most popular choice among designers. However, most of the available features are not for the beginners. This is because of the complexity of the software, and the in-depth learning curve. This lack of learning curve is one of the best features of this software and others in the same category. Adobe Photoshop is the world's most popular, feature-rich, and powerful photo editing software. It is the perfect tool for professional and amateur photographers who want to bring out the best in their images. Adobe Photoshop Lightroom is a RAW and JPEG photo management and editing application by Adobe. It came to the market in the year 2009. Lightroom offers innovative and easy to use features for Photoshop users. For example, you can create action and other scripts. Lightroom is a photo management and editing application that works both as standalone application as well as a plug-in for Adobe Photoshop. The Lightroom integrates the image adjustments done in Photoshop, and it also allows you to change the images even after you have exported it as JPEG.